# **SGSI : norme redazionali**

Objekttyp: **Group**

Zeitschrift: **Bollettino genealogico della Svizzera italiana**

Band (Jahr): **23 (2019)**

PDF erstellt am: **23.07.2024**

#### **Nutzungsbedingungen**

Die ETH-Bibliothek ist Anbieterin der digitalisierten Zeitschriften. Sie besitzt keine Urheberrechte an den Inhalten der Zeitschriften. Die Rechte liegen in der Regel bei den Herausgebern. Die auf der Plattform e-periodica veröffentlichten Dokumente stehen für nicht-kommerzielle Zwecke in Lehre und Forschung sowie für die private Nutzung frei zur Verfügung. Einzelne Dateien oder Ausdrucke aus diesem Angebot können zusammen mit diesen Nutzungsbedingungen und den korrekten Herkunftsbezeichnungen weitergegeben werden.

Das Veröffentlichen von Bildern in Print- und Online-Publikationen ist nur mit vorheriger Genehmigung der Rechteinhaber erlaubt. Die systematische Speicherung von Teilen des elektronischen Angebots auf anderen Servern bedarf ebenfalls des schriftlichen Einverständnisses der Rechteinhaber.

#### **Haftungsausschluss**

Alle Angaben erfolgen ohne Gewähr für Vollständigkeit oder Richtigkeit. Es wird keine Haftung übernommen für Schäden durch die Verwendung von Informationen aus diesem Online-Angebot oder durch das Fehlen von Informationen. Dies gilt auch für Inhalte Dritter, die über dieses Angebot zugänglich sind.

Ein Dienst der ETH-Bibliothek ETH Zürich, Rämistrasse 101, 8092 Zürich, Schweiz, www.library.ethz.ch

#### **http://www.e-periodica.ch**

# **SGSI** Norme redazionali

**Ogni alla consideration di consideration di consideration di consideration di consideration di consideration** di consideration di consideration di consideration di consideration di consideration di consideration di consid gni autore segue un suo modo, una maiuscole, virgolette, posizione delle note ecc. Ma convergendo <sup>i</sup> contributi di più autori in una stessa pubblicazione, occorre uniformarne l'uso e il collocamento.

È per questa ragione che il Comitato di redazione del «Bollettino délia Società Genealogica della Svizzera Italiana» ha varato le proprie <sup>e</sup> le pubblica in questa edizione per darne conoscenza a tutti <sup>i</sup> potenziali futuri autori.

A una prima lettura, le presenti norme possono sembrare complicate, in realtà <sup>i</sup> casi ricorrenti sono molto meno di tutti quelli contemplati.

Più gli autori sapranno rispettare le direttive esposte nella stesura dei loro testi, più il lavoro redazionale sarà semplificato, e di cio ne è grata già sin d'ora la redazione.

## Impiego delle virgolette

Le virgolette caporali (« ») si usano per racchiudere brani o citazioni riportati da altre opere, per <sup>i</sup> titoli di giornali, riviste e pubblicazioni periodiche in genere, nomi particolari, e per I'indicazione di tenute, poderi <sup>e</sup> beni immobiliari.

Esempî Lo spingeva, scrisse, «il desiderio di prestare il mio piccolo servizio alia Patria, e di tenermi bene al corso deH'andamento degli affari di Essa».

I fogli politici erano quattro. Due radicali – «Gazzetta Ticinese» che usciva quattro volte la settimana e «Gazzetta del Popolo Ticinese» che appariva tutti <sup>i</sup> giorni meno festivi – e due d'opposizione – «Il Cittadino Ticinese», giornale d'orientamento consen/atore, e «II Credente Cattolico», giornale religioso, entrambi bisettimanali.

La «Casa Talleri» era una grande ed imponente costruzione, con una piccola parte indipendente.

Le virgolette alte singole o scempie ('') per un'altra occorrenza o citazione all'interno di una citazione.

Esempio «lo lavoro a mungere circa 25 vacche e in due ne fidiamo più di cento con carichi di fieno 'ait alfa' [...]. Mi trovo contento di essere venuto in questi paesi dove si vedono ed imparano tante belle cose».

Le virgolette **alte doppie ("** ") si utilizzano per parole con accezioni specifiche o diverse da quelle normali.

Esempi II commentatore contesta la natura di "artificiale" affibbiata all'unione del Ticino alia Svizzera che, ancorché in condizioni sfavorevoli, dura da circa tre secoli e mezzo, e ripudia quella di "naturale".

AI di fuori della ristretta cerchia delle famiglie patrizie e dei confini del borgo rivierasco di confine, vi furono pochi casi di matrimoni con persone "straniere".

Giovanni Zoppo (23.1.1692-16.10.1762), figlio di Carlo Zoppo e Anna Maria Correggiona, è definito "il Terribile". Persona importante, è descritto di temperamento focoso.

# Omissioni nelle citazioni

Le omissioni nei brani citati si segnalano con tre puntini tra parentesi quadre [...].

Esempio «II concorso per Garibaldi fu qui grandissimo, ed il contegno e il pubblico il più dignitoso che io abbia visto. [...] Limpressione lasciata da Garibaldi fu la più favorevole in tutti. [...] Egli è una specie d'oratore che mi piace di più di tutti <sup>i</sup> nostri awocati».

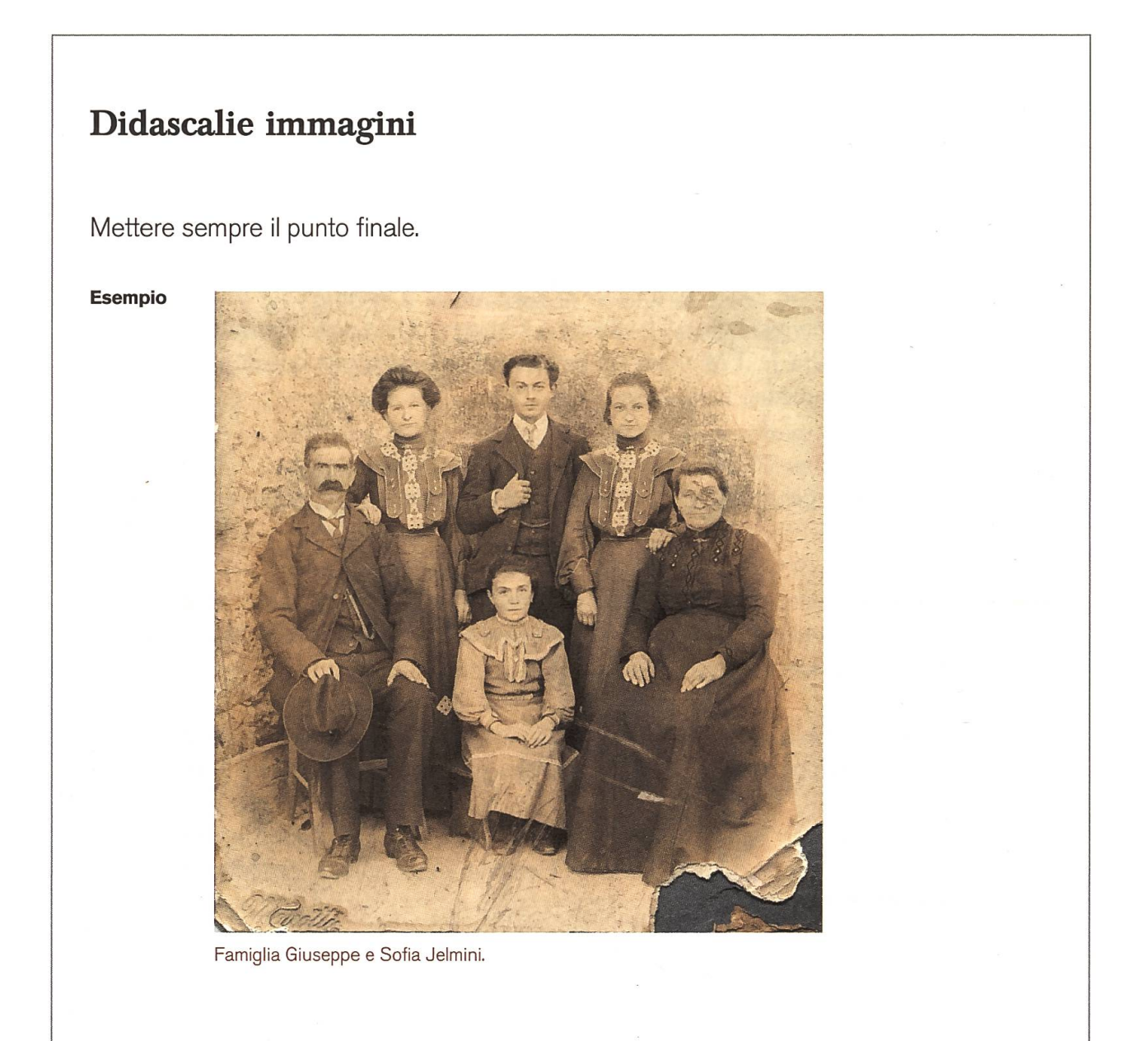

### Uso del corsivo

#### Termini stranieri, dialettali ed espressioni particolari

I termini stranieri, dialettali e le espressioni particolari vanno messi in **corsivo** senza l'uso delle virgolette.

Esempi Una volta tomato in Inghilterra, Roe viene spedito in India con funzioni diplomatiche e, come diremmo oggi, di intelligence.

> In un clima generale caratterizzato da ottimismo e voglia di vivere – erano ancora gli anni della *Belle époque* – l'esito dell'iniziativa non poteva essere che positivo, come conferma un altro scritto.

> La ricostruzione ha sconvolto la disposizione classica della tipologia di casa travata o Blockbau a vantaggio di un'occupazione in linea con una concezione moderna dell'abitare.

> Un grande lavoro di adattamento e di pubblicazione in rete degli inventari d'archivio sarà inoltre il leitmotiv dei prossimi quattro-cinque anni. In parallelo dovranno essere intensificati <sup>i</sup> progetti di digitalizzazione dei documenti.

> Successore di Sebastiano Caboto come *pilot major*, Ribeiro aveva partecipato alla drammatica impresa di Magellano e a quella di Alfonso di Albuquerque in India.

> II Pin dü Zop personaggio timido ma grande commerciante <sup>e</sup> alpigiano sposa il 10.6.1893 Savina Delia Maria figlia di Giovanni e Maria nata Pfiffer.

> Durante <sup>i</sup> periodi di pascolo comune, da primavera a giugno, la stalla accoglieva il gregge ovino di tutto il paese, la cosiddetta ròdo. Le bestie rimanevano infatti assieme durante la notte, non venivano riconsegnate ai singoli proprietari. La callaia sulla quale si apre la stalla è significativamente detta carè di péuri.

> Un viaggio di quasi cinquemila chilometri che  $-$  dopo quello al sicuro dai marosi dell'Atlantico su uno steamer d'acciaio - ha segnato l'esistenza di chi usciva la prima volta dalle valli alpine per andare a mungere una stringa di mucche nel ranch dello "zio d'America".

#### Titoli di opere

II iitolo di opere letterarie, musicali, pittoriche, cinematografiche ecc. va messo in corsivo.

Esempi Dice un personaggio del racconto *II dono* di Vladimir Nabokov: [...].

Allo stesso modo, i miei libri *Il terzo scimpanzé e L'evoluzione della sessualità* umana mettono a confronto diverse specie animali [...].

Preoccupazioni di altro genere avevano invece indotto l'autorità federale <sup>a</sup> censurare un film di Charlie Chaplin, Chariot soldat sur le front.

Una cerimonia che sembrava poco cristiana vedendo sparire tra <sup>i</sup> flutti il cadavere senza il curato a benedirlo con l'aspersorio e intonare il De profundis.

### Note di riferimento

#### Posizione del numero esponenziale

Il numero esponenziale della nota va posto dopo il passo o la parola annotati e inserito dopo eventuali segni di punteggiatura.

Esempi Nella sua seduta del 26 dicembre 1823, la Municipalità di Caviano affidò la tutela delle due minorenni orfane allo zio Gioachimo Masa.<sup>1</sup>

> In effetti, dopo l'apertura della ferrovia del Gottardo nel 1882 e in vista del traforo del Sempione,<sup>2</sup> vari progetti di collegamento tra i due assi ferroviari erano stati messi a punto sia in Piemonte sia in Ticino.

> Un'altra teoria viene tramandata dai racconti dei Fratelli Grimm:<sup>3</sup> essi raccontano che nell'anno 1009 venne eletto vescovo di Magonza Willegis, un uomo buono e colto; [...]

#### Redazione della nota

Il nome e cognome per esteso dell'autore in **maiuscoletto**, titolo dell'opera in corsivo, nome dell'editore, luogo d'edizione, anno di apparizione, numero o numeri di pagina.

Esempio JOSEPH ROTH, La Marcia di Radetzky, Adelphi Edizioni, Milano, 1987, p. 13.

Le note bibliografiche **consecutive** d'uno stesso autore vengono riportate mettendo al posto del nome i latinismi Id. e ibid.

Esempio GIOVANNI BIANCONI, Costruzioni contadine ticinesi, Armando Dadò Editore, Locarno, 1982, p. 56.

ID., ibid., p. 38. Se anche l'opera è la stessa (in questo caso Costruzioni contadine ticinesi)

ID., Valmaggia, Armando Dadò Editore, 1982, p. 38. Se l'autore è lo stesso ma l'opera è diversa.

Se invece la nota bibliografica di un'opera già menzionata è *inframmezzata* da altre, si usa l'abbreviazione op. cit.

Esempio GIOVANNI BIANCONI, Costruzioni contadine ticinesi, Armando Dadò Editore, Locarno, 1982, p. 56. ALBERTO NESSI, Tutti discendono, Edizioni Casagrande, Bellinzona, 1989. Giovanni Bianconi, op cit., p. 21.

Se occorre indicare in nota il titolo del contributo di **un'opera collettiva**, si mettono in corsivo entrambi <sup>i</sup> titoli, quello del contributo e quello dell'opera

Esempio RAFFAELLO CESCHI, Il territorio e gli abitanti, in Storia del Cantone Ticino - L'Ottocento, Stato del Canton Ticino, Bellinzona, 1998, pp. 29-30.

L'indicazione (a cura di) va segnalata (a.c.) tra parentesi dopo il nome del curatore.

Esempio CARLO MASPOLI (a.c.), Stemmario Archinto, Blasonature, Edizioni Orsini De Marzo, Milano, 2014, p. 30.

La menzione di **atti, fondi d'archivio, registri** e altre **raccolte ufficiali** va fatta in tondo, seguita dalle indicazioni particolari a quell'atto, fondo, registro o raccolta ufficiale.

Esempio ASTi, Fondo del Circondario XI (PTT), cart. 1849 (Uffici), cart. 1854 (Nomine).

In caso di ripetizione successiva dello stesso Fondo, si usi Ivi per il solo fondo e Ibidem nel rare caso in cui la ripetizione sia esattamente la stessa in tutto <sup>e</sup> per tutto.

- Esempi indicazione successiva sia esattamente come quella sopra, ossia: ASTi, Fondo del Circondario XI (PTT), cart. 1849 (Uffici), cart. 1854 (Nomine), si metta soltanto Ibidem.
	- indicazione successiva dello stesso Fondo, ma collocazione diversa, si metta: Ivi, cart. 1850, cart. 1860.
	- indicazione dello stesso fondo *inframmezzata:* si ripeta l'indicazione per intero: ASTi, Fondo del Circondario XI (PTT), cart. 1849 (Uffici), cart. 1854 (Nomine), Carlo Maspoli (a.c.), Stemmario Archinto, Blasonature, Edizioni Orsini De Marzo, Milano, 2014, p. 30.

ASTi, Fondo del Circondario XI (PTT), cart. 1849 (Uffici), cart. 1854 (Nomine),

### Parole in maiuscolo

Denominazioni proprie (Canton Ticino, Municipio di Locarno, Parrocchia di San Giorgio, Palazzo Reale, Museo Nazionale, Palazzo Morettini ecc.) e gli aggettivi sostantivati (i Ticinesi, gli Italiani).

Esempi Si impegnarono anche in politica occupando importanti cariche sia a livello cantonale (Gran consiglio e Consiglio di Stato) che federate (Dieta e Consiglio nazionale).

Nonostante il Fondo Branca-Masa conservato all'Archivio di Stato del Cantone Ticino contenga una fornita sezione nella quale si conservano carte del Nostra, mancano del tutto note o scritti politici, la cospicua corrispondenza con la Municipalité di Caviano, che <sup>i</sup> Protocolli délia Municipalité stessa e dell'Assemblea comunale menzionano con frequenza, e gli scambi epistolari con <sup>i</sup> suoi sodali politici utili a tracciare un ritratto dell'uomo politico.

Fabrizio Mena punta invece la lente sul Gianella politico, uomo di fede conservatrice che sedette in Consiglio di Stato dal 1884 al 1892 [...].

### Nomi di famiglia nelle tavole o tabelle genealogiche

<sup>I</sup> nomi di famiglia vengono sempre scritti con la sola lettera iniziale maiuscola.

Esempio Ambrogio Maderni

### Allineamento dei dati tabellari

L'allineamento viene sempre fatto sulla sinistra.

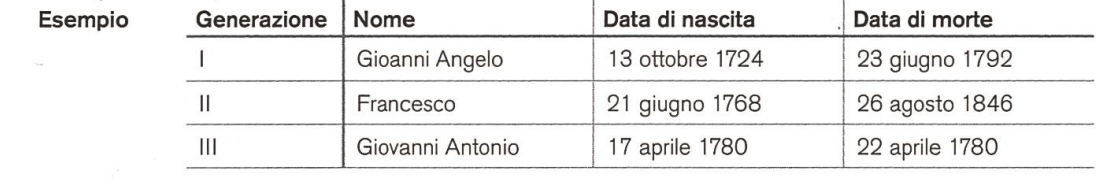

### Indicazione dei dati sconosciuti

Lindicazione dei dati sconosciuti awiene sempre con l'apposizione di un solo punto interrogativo, anche se si tratta di un gruppo di dati.

Esempi Enrico Edoardo Zoppi (11.9.1861 - ?)

Giuseppe Maria Zoppi (5.8.1752 - ?.7.1802)

Margherita Varese (? - ?)

### Sottotitoli

<sup>I</sup> sottotitoli hanno la sola lettera iniziale maiuscola. Il testo è in grassetto.

Esempi Le origini del casato Valchera

Ramo Zoppi-Pometta

# Abbreviazioni

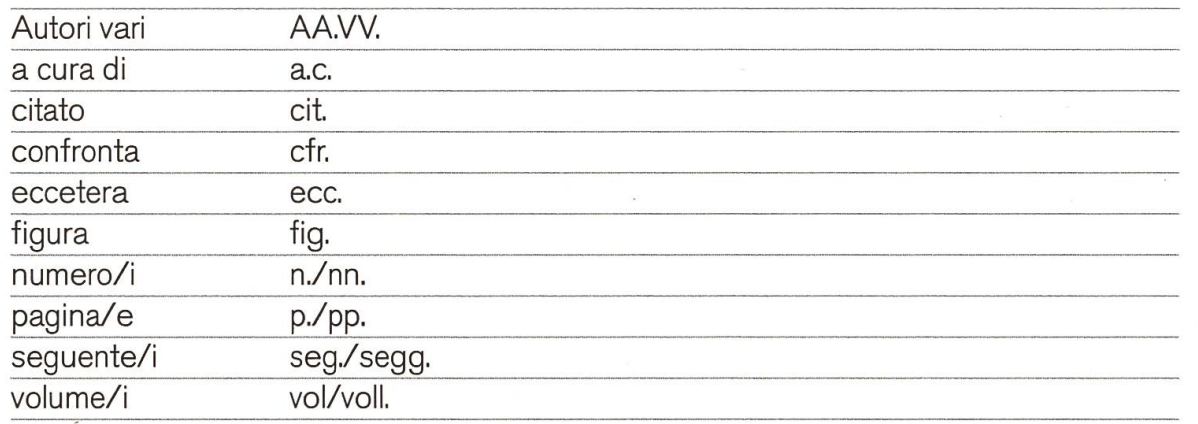

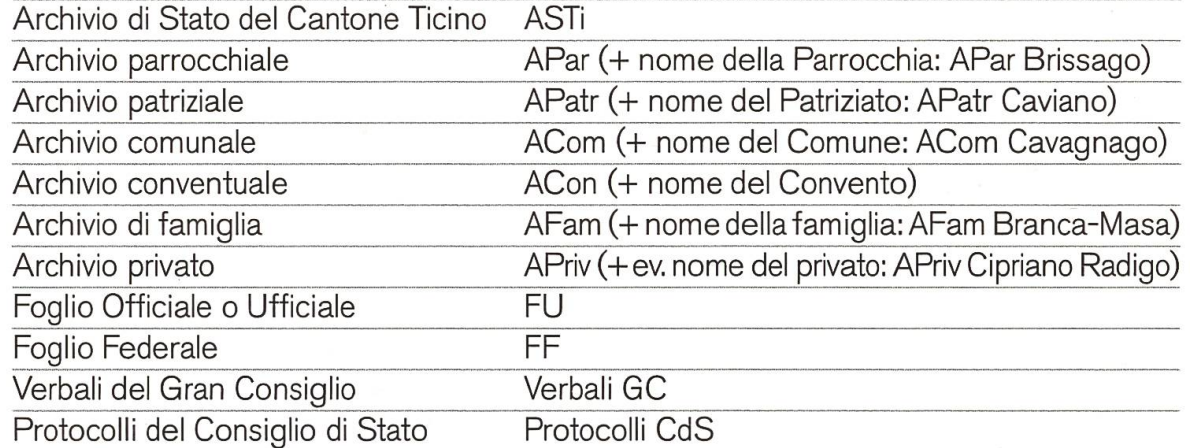